# **Datenschutzhinweis der SUPPORT-24 / Luna Computersysteme GmbH für die Nutzung der Fernwartung /Ferndiagnose. Stand 01-2021**

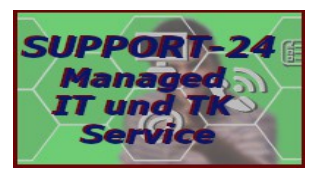

Für die Verarbeitung Ihrer persönlichen Daten gilt der Allgemeine Datenschutzhinweis der Luna Computersysteme GmbH, (nachfolgend mit der SUPPORT-24 bezeichnet). Bei der Nutzung unseres Fernwartung / Ferndiagnose gelten ergänzend die nachfolgenden Hinweise.

#### 1.**Funktionsweise**

Der Dienst Ferndiagnose ermöglicht es dem Agenten / Mitarbeiter von SUPPORT-24 mit Ihrer Zustimmung auf Ihr Endgerät zuzugreifen bzw. eine Ansicht auf Ihr End-gerät zu bekommen. Bei einem Vollzugriff können z.B. folgende Leistungen durch den Agenten/Mitarbeiter erbracht werden:

- Fehlerdiagnose, Fehlerbehebung und Konfiguration von IT-und Hardwarekomponenten
- Beratung, Support und Betreuung von Applikationen sowie Bera tung zur Bereinigung von Virenproblemen
- Buchung von Mail & Cloud Diensten inkl. E -Mail-Einrichtung im Kundencenter des Anbieters
- Erläuterung der Funktionalitäten des E-Mail-Centers und der CLOUD Dienste
- Konfiguration eines überlassenen Mail-Clients oder eines zum Betriebssystem gehörenden Mail-Clients.

Sie werden bei der Bedienung, Konfiguration, Fehlerdiagnose und ggf. der Fehlerbehebung Ihrer IT-Endgeräte unterstützt.

### **2. Rahmenbedingungen**

Die Remote-Verbindung zwischen Ihnen und dem Agenten / Mitarbeiter von SUPPORT-24 über eine gesicherte Internetverbindung. Der Verbindungsaufbau läuft über Server, die in Deutschland stehen und von der Firma Teamviewer betrieben werden. Vor dem Zustandekommen einer Sitzung wird jedes Mal Ihre Zustimmung benötigt. Voraussetzung ist weiterhin, dass Ihr Endgerät mit einem aktuellen Betriebssystem von Microsoft und Apple arbeitet. Bei mobilen Endge-räten sind die Betriebssysteme Android oder iOS (Apple) erforderlich.

### **3. Ablauf**

Es gibt unterschiedliche Möglichkeiten des Verbindungsaufbaus für die Fernwartung / Ferndiagnose:

a) Download unsere App von unsere Website https:/www.support-24.eu Menuepunkt SUPPORT-24-Service->Fernwartung. Und anschließendes Starten der App, eine Installation oder ein Adminrecht ist nicht erforderlich.

b) Nutzung eines bereits auf Ihrem System installierten Version (>= Vers. 14) von Teamviewer.

Unabhängig davon, welchen Weg Sie wählen, um die Remote-Verbindung zu unseren Agenten aufzubauen, müssen Sie in jedem Fall die Kundenzustimmung bestätigen und danach dem Agenten den Zugriff auf Ihr Endgerät gestatten.Zum Aufbau der Remote-Verbindung nennt Ihnen unser Agent einen 7-stelligen Sitzungsschlüssel, Erst wenn das System den korrekten Schlüssel erkennt, kann der Sitzungsaufbau bei vorhandener App beginnen. Bei der Verwendung der App kann diese auch für weitere Remotesitzungen verwendet werden. Sie können die App bei Bedarf von Ihrem Gerät löschen.

## **4. Welche Daten werden erfasst und wie werden sie verwendet?**

#### Browser-Kennung:

Um Ihnen die richtige Version der Remote-Software für Ihr Endgerät anbieten zu können, lesen wir beim Besuch der Startseite die Browser-Kennung (User Agent) aus. Der Browser enthält u. a. Informationen zum verwendeten Endgerät (Version des Betriebssystems) sowie im mobilen Fall zum verwendeten Modell (Typ, Hersteller) des Endgerätes. Wir verwenden diese Daten ausschließlich zur Bereitstellung der richtigen Software-Version für Ihr Endgerät. Darüber hinaus werden diese Daten nicht weiterverarbeitet oder gespeichert.

#### Ferndiagnosesitzung:

Jede Sitzung wird auf dem Teamviewer Server aufgezeichnet und dient der Sicherheit, falls es erforderlich wird, den Ablauf einer Sitzung nachzuvollziehen. Die Sitzungsaufzeichnung besteht aus einer Aneinanderreihung von Screenshots des Desktops Ihres Endgerätes und dem dazugehörigen Chatprotokoll. Bei Windows bzw. MacOS-Systemen wird protokolliert, ob Sie oder unser Mitarbeiter die Tastatur bzw. die Maus gesteuert haben.

Nach dem Start unseres SUPPORT-24-Client, wird auf den Servern von TeamViewer registriert, ob das Gerät für eine Verbindung mit anderen Geräten zur Verfügung steht. Um dies zu ermöglichen, erhebt und verarbeitet unser Partner TeamViewer Ihre **IP-Adresse,** Ihren **Standort, die TeamViewer Device ID, die Machine ID und den von Ihnen gewählten Bildschirmnamen**. Während eines Verbindungsaufbauversuchs werden diese Daten zwischen der Master-Server-Infrastruktur von TeamViewer, ausgewählten TeamViewer-Routern und unser Serviceconsole ausgetauscht. Die Entscheidung, welche Verbindungswege genutzt werden, insbesondere welche Routing-Server, hängt von der Analyse dieser Daten ab, unter

Berücksichtigung z.B. der Standorte und der aktuellen Auslastung der einzelnen Router. Sobald Sie erfolgreich mit unserem Serviceconsole verbunden wurden und damit eine Fernwartung/ Ferndiagnose durchführen lassen, werden gewisse **Session-Metadaten,** wie etwa eine **Session ID,** eine **Meeting ID** und die **Anfangs- und Endzeiten Ihrer Session** erhoben und verarbeitet.

Diese Aufzeichnungen werden nach 90 Tagen unwiederbringlich gelöscht,soweit nicht gesetzliche Nachweis- oder Aufbewahrungspflichten uns zu einer weiteren Speicherung der Daten verpflichten. Ein Zugriff auf diese Daten bzw. ein Auswerten nach bestimmten Kriterien erfolgt nur anonymisiert zur Verbesserung der Dienstleistungen. Rechtsgrundlage für die Datenverarbeitung ist Artikel 6 Absatz 1b Datenschutzgrundverordnung.

#### **5. Wo werden Ihre Daten verarbeitet?**

Dieses Dienstleistung ist gehostet bei: TeamViewer Aktiengesellschaft ("TeamViewer AG") Bahnhofsplatz 2 73037 Göppingen

die Bereitstellung und Verarbeitung ihrer personenbezogenen Daten findet ausschleßlich auf Servern unseres Technologierpartners Teamviewer AG statt. Ihre Daten werden nur auf Systemen in Deutschland gespeichert und verarbeitet. Eine entsprechende Vereinbarung zur Datenverarbeitung haben wir mit der Teamviewer AG geschlossen um sicherzustellen das die erfassten Daten nach der DSGVO behandelt und verwendet werden.